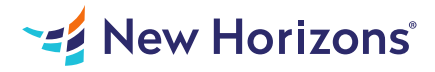

# Microsoft OneNote for Windows 10

#### Summary

Length: 8 hours Level: Foundational

In our fast-paced digital world, the need to capture ideas, meeting notes, and to-do items is ever present. Microsoft OneNote for Windows 10 provides a way for you to efficiently create and collect your notes in an electronic notebook. This course will introduce you to using OneNote notebooks to store a wide variety of content in an organized structure, access the content from anywhere, and also share it with others.

## Learning Objectives

In this course, you will develop digital note-taking skills by creating, modifying, and managing OneNote notebooks. You will:

Navigate and customize the OneNote for Windows 10 environment. Add and format text, images, tables, and drawing objects in a notebook. Use tags, organize notebooks, and search notebook content. Send and share notebook content. Configure password protection and restore deleted notebook content.

### Course Outline

#### 1. Getting Started with OneNote

Topic A- Navigate the OneNote for Windows 10 Environment Topic B- Customize the OneNote User Interface

### 2. Adding and Formatting Notebook Content

Topic A- Apply Formatting to Notebook Content Topic B- Insert Files Topic C- Insert Tables Topic D- Use Drawing Tools

#### 3. Organizing and Searching Notebooks

Topic A- Use Tags Topic B- Organize and Search Notebooks

#### 4. Sending and Sharing OneNote Content

Topic A- Share OneNote Content Topic B- Share OneNote Content Using OneDrive

#### 5. Managing Notebook Content

Topic A- Configure Password Protection Topic B- Restore Notebook Content

## Audience

This course is intended for people in a variety of roles and fields who have a basic understanding of Microsoft Office and want to incorporate digital note-taking and note collaboration by using OneNote for Windows 10. In addition to creating and modifying OneNote notebooks, this course will introduce you to inserting images and files into notebooks, managing notebooks, and sharing content.

# Prerequisites

To ensure your success in this course, you should have Windows end-user skills that include starting and closing applications, navigating basic file structures, and managing files and folders. Previous experience with OneNote is not required; however, having a basic understanding of the Microsoft Office productivity suite would be beneficial. To meet these prerequisites, you can take any one or more of the following Logical Operations courses or any similar course in general Microsoft Windows skills, or possess the equivalent skill level: Using Microsoft Windows 10 Microsoft Windows 10 Transition from Windows 7